APA Style For English For Academic Purposes

# **APA Style For English For Academic Purposes**

Mary Wuergler

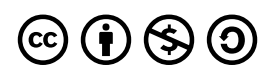

*APA Style for English for Academic Purposes by Mary Wuergler, Georgian College is licensed under a Creative Commons Attribution-NonCommercial-ShareAlike 4.0 International License, except where otherwise noted.*

*APA Style for English for Academic Purposes* by Mary Wuergler, Georgian College is licensed under Creative Commons Attribution-Non-Commercial-ShareAlike 4.0 International License https://creativecommons.org/licenses/by-nc-sa/4.0/, except where otherwise noted.

# **CONTENTS**

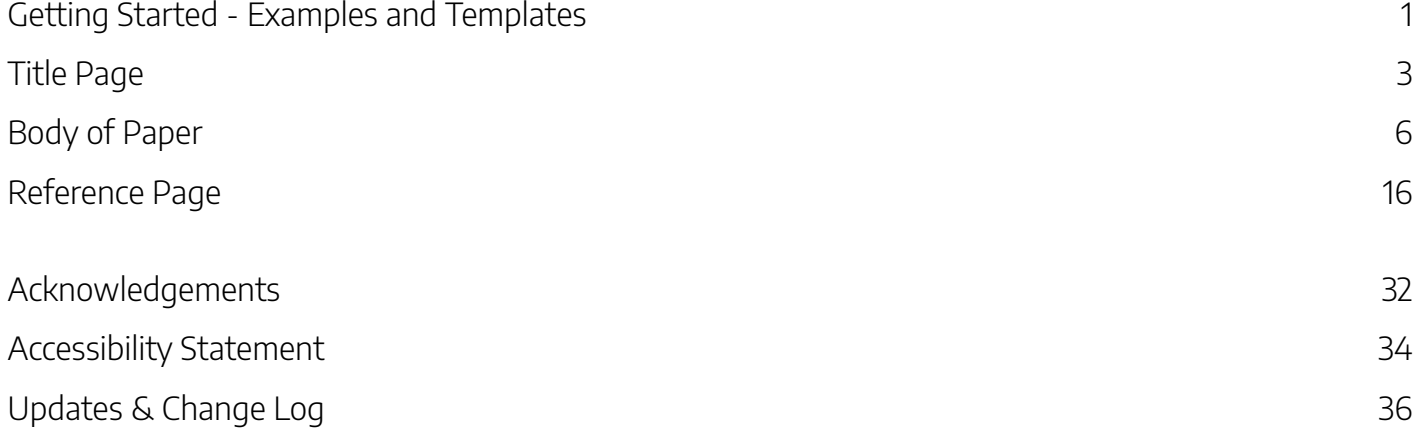

# GETTING STARTED - EXAMPLES AND **TEMPLATES**

# Table of Contents:

- Getting Started Examples and Templates
- Title Page
- Body of Paper
- Reference Page

## **What is the APA format and citation style and why do we need to use it?**

- APA is a format and citation style developed by the American Psychological Association. There are many other format and citation styles such as MLA, Chicago, etc.
- Georgian College uses the APA format and citation style, and your professor may require that you submit your assignments in APA format.

## **Here are some examples and templates you may use to get started writing your assignment in APA format:**

- 1. Overview of how to format your document in APA style using MS Word: Perfect APA format L6-8 [Word File] (https://ecampusontario.pressbooks.pub/app/uploads/sites/2773/2022/07/Perfect-APAformat-L6-8-1.docx) (Descriptive text of the document is available in the main chapters of this book).
- 2. MS Word document you can edit and use to write your assignment: Template for APA formatted document EAP L5-8 [Word File].
- 3. Eastern Institute of Technology (EIT) offers a brief guide to APA referencing[PDF] (http://www2.eit.ac.nz/library/OnlineGuides/APA%20Referencing%20Brief%20Guide.pdf).

**The chapters in this APA Style for EAP book go into more detail and provide clear examples of APA formatting and referencing. We hope you find it helpful.**

### Attribution

Except where otherwise noted, content for the chapter "Getting Started – Examples and Templates" in *APA Style for English for Academic Purposes* was created by Mary Wuergler, licensed under CC BY-NC-SA 4.0 (https://creativecommons.org/licenses/by-nc-sa/4.0/).

# TITLE PAGE 3 | TITLE PAGE

### 

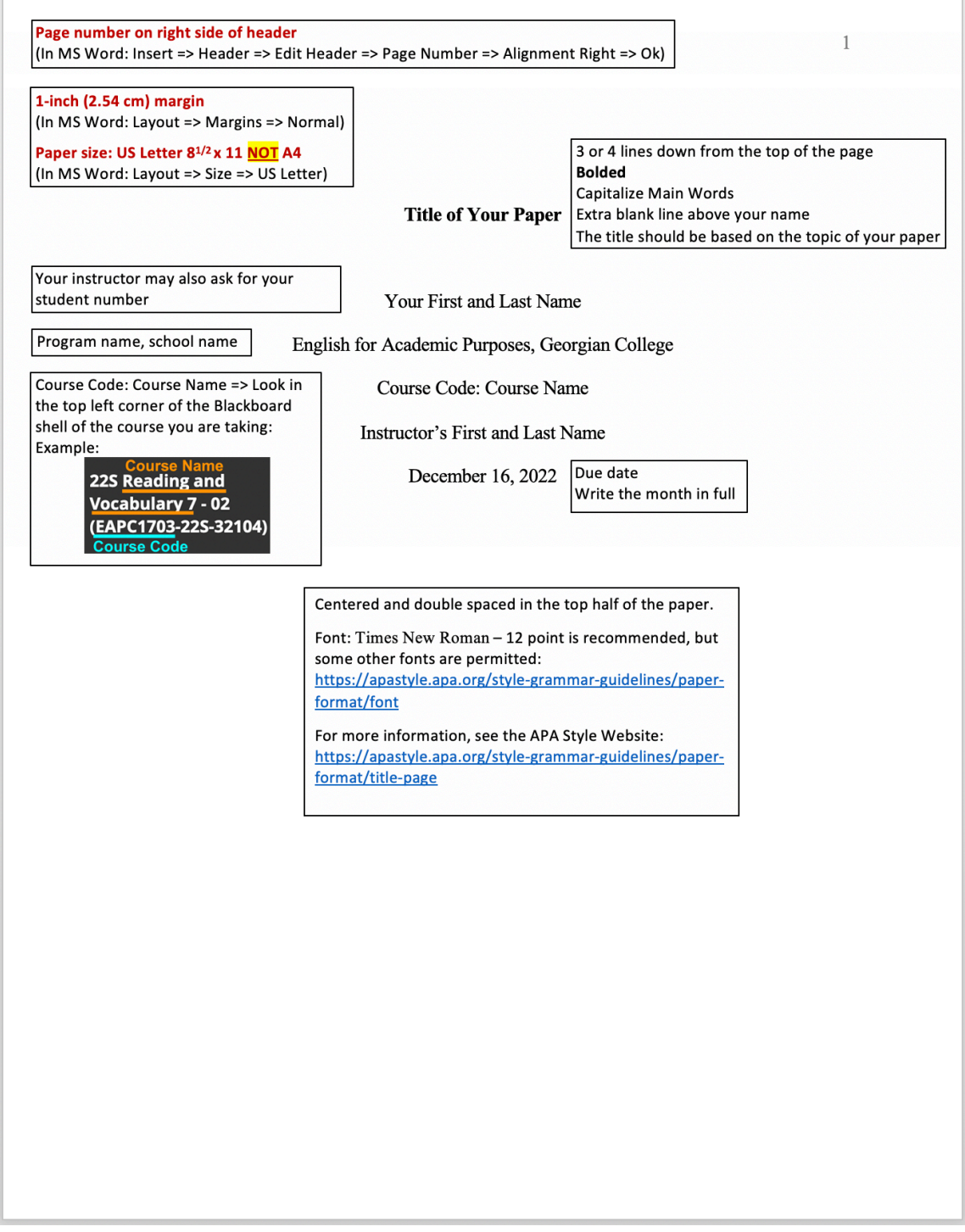

Perfect APA format L6-8 Title Page by Mary Wuergler, licensed under CC BY-NC 4.0.

#### **How to structure an APA Title Page (Text version)**

The title page for the APA Style has a 1-inch (2.54cm) margin. You can change the margins in Microsoft Word by clicking Layout, selecting Margins, and then Normal. Your paper size should be US Letter 8 ½ by 11, not A4. You can change the paper size in Microsoft Word by clicking Layout, then Size and select US Letter.

The title page for the APA Style has a page number located at the top right-hand side of the page. To add the numbered header in Microsoft Word click Insert, then Header, Edit Header, Page Number, alignment right, and then select Ok. The page number will be added automatically to each page.

Three to four lines down from the top of the page in size 12 Times New Roman font, centered and double spaced:

- Title of your paper
- Your first and last name
- Program name, school name
- Course code: Course Name
- Instructor's first and last name
- Due date

The title of the paper appears first. The title of your paper should be based on the topic of your paper. It should be bolded and the main words capitalized. There should be an extra blank line after the title above your name.

Your first and last name appears next. Your instructor may also ask for your student number which would also appear in this line.

The program name and school name is listed in the next line, for example: English for Academic Purposes, Georgian College.

The course code and course name appear next in the line after the program and school name. Course code is noted first then it is followed by a colon (:) and the course name. For the course code and course name, look at the top left corner of the Blackboard shell of the course you are taking.

Below the course code, the Instructor's Name is listed following the format First Name then Last Name.

The final line is the date the project is due: month day followed by a (,) and then the year. Be sure to write the month in full.

Font: Times New Roman – 12 point is recommended, but some <u>other fonts are permitted [New Tab]</u> (https://apastyle.apa.org/style-grammar-guidelines/paper-format/font).

For more information about title pages, see the APA Style Website [New Tab] (https://apastyle.apa.org/stylegrammar-guidelines/paper-format/title-page).

Font: Times New Roman – 12 point is recommended, but some <u>other fonts are permitted [New Tab]</u> (https://apastyle.apa.org/style-grammar-guidelines/paper-format/font).

For more information about title pages, see the APA Style Website [New Tab] (https://apastyle.apa.org/stylegrammar-guidelines/paper-format/title-page).

### 5 | TITLE PAGE

Perfect APA format L6-8 [Word File] (https://ecampusontario.pressbooks.pub/app/uploads/sites/2773/2022/ 07/Perfect-APA-format-L6-8-1.docx) is a downloadable Word document which includes the image above (page 1).

MS Word document you can edit and use to write your assignment: Template for APA formatted document EAP L5-8 [Word File]

This video explains how to format an APA Style student title page and paper:

**Watch the video**: APA Title Page and Paper Format (https://www.youtube.com/ watch?v=Ed09\_TC5CcA&list=PLiHDZlctTlUSOMuPBNDr2g-QuiuUJQ26L&index=3) (3 minutes)

## Attribution

Except where otherwise noted, content for the chapter "Title Page" in *APA Style for English for Academic Purposes* was created by Mary Wuergler, licensed under CC BY-NC-SA 4.0 (https://creativecommons.org/licenses/by-nc-sa/  $4.0/$ ).

### Media Attributions

• Perfect APA Format Title Page © Mary Wuergler is licensed under a CC BY-NC (Attribution NonCommercial) license

# BODY OF PAPER

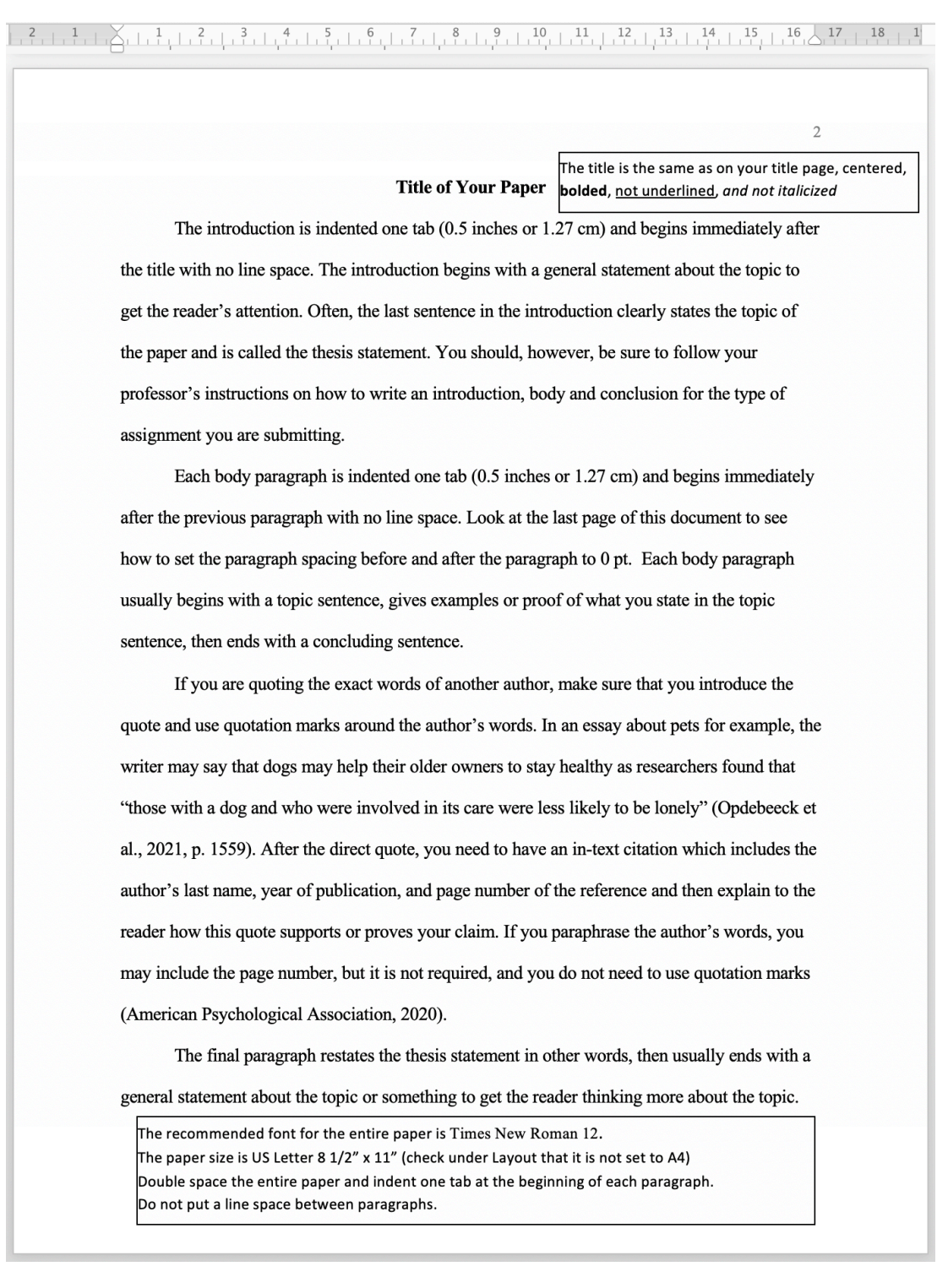

#### **How to structure the Body of APA Style Paper (Text version).**

The image above shows the perfect APA format for the body of a paper.

After the title page is the beginning of the paper. At the top of the page, the title of your paper appears again. The title is the same as on the title page, centered, bolded, not underlined, and not italicized.

The recommended font for the entire paper is Times New Roman 12. The paper size is US Letter  $8\frac{1}{2}$ " x  $11$ " (check under Layout that it is not set to A4). Double space the entire paper and indent one tab at the beginning of each paragraph. Do not put a line space between paragraphs.

The introduction is indented one tab (0.5 inches or 1.27 cm) and begins immediately after the title with no line space. The introduction begins with a general statement about the topic to get the reader's attention. Often, the last sentence in the introduction clearly states the topic of the paper and is called the thesis statement. You should, however, be sure to follow your professor's instructions on how to write an introduction, body and conclusion for the type of assignment you are submitting.

Each body paragraph is indented one tab (0.5 inches or 1.27 cm) and begins immediately after the previous paragraph with no line space. Look at the last page of this document to see how to set the paragraph spacing before and after the paragraph to 0 pt. Each body paragraph usually begins with a topic sentence, gives examples or proof of what you state in the topic sentence, then ends with a concluding sentence.

If you are quoting the exact words of another author, make sure that you introduce the quote and use quotation marks around the author's words. In an essay about pets for example, the writer may say that dogs may help their older owners to stay healthy as researchers found that "those with a dog and who were involved in its care were less likely to be lonely" (Opdebeeck et al., 2021, p. 1559). After the direct quote, you need to have an in-text citation which includes the author's last name, year of publication, and page number of the reference and then explain to the reader how this quote supports or proves your claim. If you paraphrase the author's words, you may include the page number, but it is not required, and you do not need to use quotation marks (American Psychological Association, 2020).

The final paragraph restates the thesis statement in other words, then usually ends with a general statement about the topic or something to get the reader thinking more about the topic.

Following the end of the paper on a new page should be your reference list, more on this in the next chapter.

Perfect APA format L6-8 [World File] (https://ecampusontario.pressbooks.pub/app/uploads/sites/2773/2022/07/ Perfect-APA-format-L6-8-1.docx) is a downloadable Word document which includes the image above (page 2).

MS Word document you can edit and use to write your assignment: <u>Template for APA formatted document EAP</u> L5-8 [Word File]

Georgian College's APA Guide has helpful information to help with creating <u>in-text citations [New Tab]</u> (https://library.georgiancollege.ca/citing/in-text).

This video explains how to create in-text citations in an APA Style student paper:

**Watch the video**: APA In-Text Citations (https://www.youtube.com/ watch?v=BNv44tAt9PA&list=PLiHDZlctTlUSOMuPBNDr2g-QuiuUJQ26L&index=5) (9 minutes)

# **APA In-text Citations Activity**

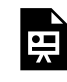

An interactive H5P element has been excluded from this version of the text. You can view it online here: https://ecampusontario.pressbooks.pub/apaforeap/?p=36#h5p-4

### **APA In-text Citations Activity (Text Version)**

Write the in-text citation for information taken from the given source and used in a paraphrase

#### 1. **In-text Citation: Book/eBook**

Fill in the blank: Write the in-text citation for information taken from this source and used as a paraphrase in someone else's writing. Book Title: Ketogenic diet: A treatment for children and others with epilepsy. Authors: John Freeman, Eric Kossoff, Jennifer Freeman, and Millicent Kelly Publication: Demos Medical Publishing Date: 2006 Answer: \_\_\_\_\_\_ 2. **In-text Citation: Direct Quote webpage with a group author**

Fill in the blank: Write the in-text citation for information taken from paragraph 4 of this source and used in a direct quote in someone else's writing. Article Title: Household food insecurity. Author: Simcoe Muskoka District Health Unit Publication: Simcoe Muskoka District Health Unit Date: November 16, 2022

Answer: \_\_\_\_\_\_

#### 3. I**n-text Citation: Paraphrased online newspaper article**

Fill in the blank: Write the in-text citation for information taken from this source and summarized

in someone else's writing.

Article Title: Family-run B.C. company beats out some big names to win acoustic guitar of the year. Author: Jason Peters

Publication: CBC

Date: December 6, 2022

Answer: \_\_\_\_\_\_

### 4. **In-text citation: Paraphrased online journal article**

Fill in the blank: Write the in-text citation for information taken from this source and used as a paraphrase in someone else's writing.

Article Title: Vitamin D supplementation and total mortality: A meta-analysis of randomized controlled trials.

Authors: Philippe Autier and Sara Gandini

Publication: JAMA

Date: September 10, 2007

Answer: \_\_\_\_\_\_

### 5. **In-text citation: Direct quote professional medical journal**

Fill in the blank: Write the in-text citation for information taken from page 551 of this source and used in a direct quote in someone else's writing.

Article Title: Estimation of the dietary requirement for vitamin D in healthy adolescent white girls. Authors: Cashman, K. D., FitzGerald, A. P., Viljakainen, H. T., Jakobsen, J., Michaelsen, K. F., Lamberg-Allardt, C., & Molgaard, C

Publication: The American Journal of Clinical Nutrition

Date: 2011

Answer: \_\_\_\_\_\_

### **Check your answers**

- 1. (Freeman et al., 2006)
- 2. (Simcoe Muskoka District Health Unit, 2022, para. 4)
- 3. (Peters, 2022)
- 4. (Autier & Gandini, 2007)
- 5. (Cashman et al., 2011, p. 551)

**Activity Source**: "APA In-text Citation Activity" by Mary Wuergler, licensed under CC BY-NC-SA 4.0.

## **In-Text Citations for Paraphrasing & Quoting**

### What are in-text citations and why do we need to use them?

When you use the words or ideas of another author in your essay, you need to give credit to the other author (this is called 'citation'). This helps you to avoid plagiarism, and it shows the reader where they can look to find the original source.

There are 2 ways to give credit to another author:

- 1. in the body of your essay beside the words or ideas of the other author (this is called 'in-text' citation), and has only the name of the author(s), the year of publication and the page or paragraph number for a direct quote.
- 2. on the last page of your essay the References page. The full citation for each of the resources you used in your essay are listed on the References page. You can find more information about this in the next chapter.
- TIP: It is usually easier to do your References first, then use them to write your in-text citations.

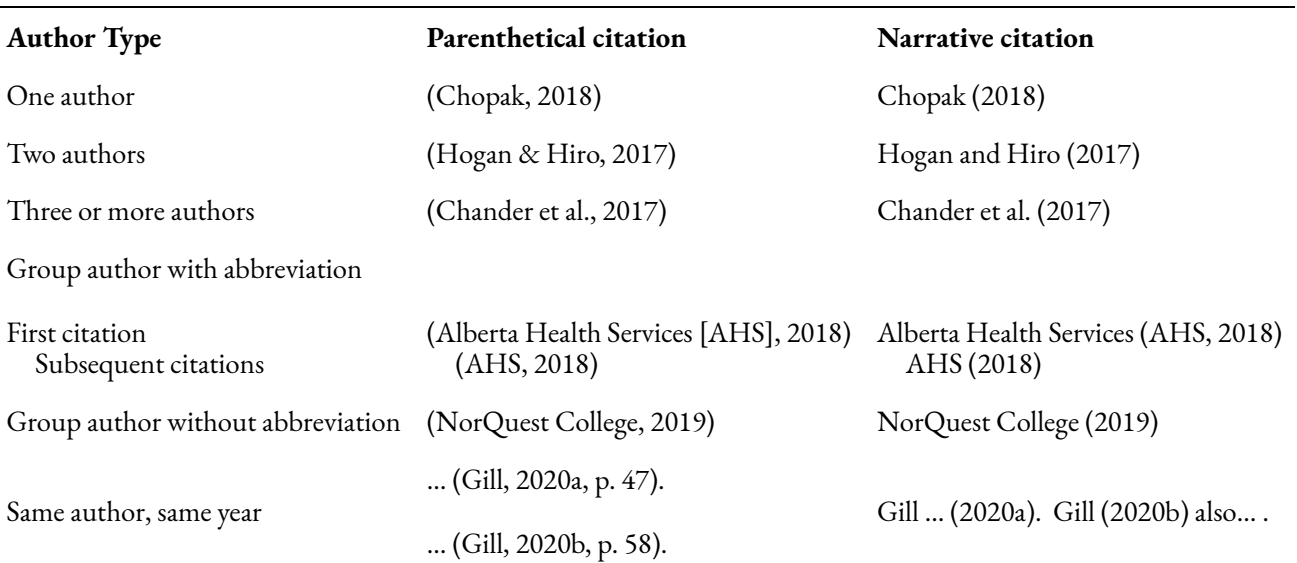

#### **Table 1: In-text citations by author type including parenthetical and narrative citation examples**

**Table Source**: This table is modeled on the example provided in the Publication Manual of the American Psychological Association, 7th edition. [Table created & used under Fair Dealing by NorQuest College Library

### **Paraphrasing**

Paraphrasing is when you put another person's ideas into your own words. When paraphrasing, you do not have to cite the page number, you name the author and include the publication date but you do not have to cite the page number.

### **An example of in-text citations that are parphrased:**

Chopak (2018) found that dogs bark to get attention.

#### **OR**

Dogs typically bark as a means of seeking attention (Chopak, 2018).

### **Quotes**

Direct quotes should be used sparingly in your papers. There are two types of quotes: short and block (long) quotes.

### **Short quotes**

If your quote is less than 40 words, put it in "quotation marks". In addition to the author(s) name(s) and year of publication, the page number is included if the citation is for a direct quote.

### **An example of in-text citation using short quotes:**

As Milaney et al. (2020) stated, "Women's experiences of homelessness are largely influenced by high rates of adverse childhood experiences and mental health diagnoses" (p. 5).

### **OR**

(Milaney et al., 2020, p. 5).

#### **Block (long) quotes**

If your quote is more than 40 words, the complete quote must be indented another 1/2 inch (1.27 cm) from the left margin. The paragraph will be double-spaced with the page number in parentheses after the final punctuation of the paragraph. There is no punctuation after the parentheses. Block quotes do not have quotation marks, unless there is a quotation within the block quote itself.

### **An example of a block quote:**

Many famous persons have commented on the process of lifelong learning. Krishnamurti (1981) noted the following:

There is no end to education. It is not that you read a book, pass an examination, and finish with education. The whole of life, from the moment you are born to the moment you die, is a process of learning. (p. 57).

### **Videos**

If a direct quote is from audiovisual material, cite the screen name/author, publish date, and timestamp.

### **An example of how to cite a direct quote from an audovisual work:**

(16x9onglobal, 2016, 2:09)

### **Sources with no page numbers (e.g. websites)**

If a direct quote is from online material without pagination then do one of the following:

- Cite the paragraph number if there is one: (Healing Lodges, 2013, para. 4).
- Cite the heading or section and number of the paragraph: (Johnson, 2020, Social Penalty section, para. 3).
- Cite the chapter: (Bailey, 2021, Chapter 14).
- If the heading is very long, use a shortened heading title in quotation marks: (Federal Accessibility Legislation Alliance, n.d., "How would organizations" section).

### **Editing Quotes**

You can make the following changes without an explanation:

- first letter of the first word in a quotation to upper or lowercase.
- punctuation at the end of a sentence in order to make it grammatically correct.
- single quotation marks to double and vice versa.
- signals to footnotes or endnotes can be removed.

### **Omitting words** 13 | BODY OF PAPER

*Three ellipsis points ( . . . )* may be used to indicate that you have omitted words from the original quotation.

### **Original Sentence:**

"Qualitative research tries to gain in-depth understanding of life as it unfolds in a natural setting without manipulating it" (Davies & Logan, 2012, p. 9).

### **Example:**

Qualitative research is a type of research "to gain in-depth understanding of life . . . in a natural setting without manipulating it" (Davies & Logan, 2012, p. 9).

### **Omitting words between two sentences**

**Use a period and 3 points (. …)** if the omission is between two sentence:

### **Original Sentence**:

"Please note that using a structured questionnaire with a few open-ended items for the participants to state their views and opinions is not "qualitative" research. Although the researcher will use a simplified content coding process similar to methods used in qualitative research, the overall spirit of the study is an attempt to quantify, and thus is considered a quantitative and not a qualitative study."

**Example** (using a period and three spaced ellipsis points):

Davies and Logan (2012) stated that "using a structured questionnaire with a few open-ended items for the participants to state their views and opinions is not "qualitative" research". … and thus is considered a quantitative and not a qualitative study" (p. 18).

### **Additions/corrections to quotes**

Use square brackets [ ] to insert an addition or explanation to give a quote context or make it grammatically correct (e.g. capital letter):

### **Example 1 showing how to correct grammar:**

**Original sentence**: There were over a hundred cat staying at the local shelter.

**Example** (with correct grammar): There were over a hundred cat<sup>[5]</sup> staying at the local shelter.

### **Example 2 showing how to add an explanation:**

**Original sentence**: "Its members are 22 years old or younger, so it's too soon to tell how Gen Z will fare in the nursing workplace" (College of Licensed Practical Nurses of Alberta, 2018, p. 13).

**Example** (with explanation): "Its members are 22 years old or younger, so it's too soon to tell how Gen Z [born between mid-1990s to mid-2000s] will fare in the nursing workplace" (College of Licensed Practical Nurses of Alberta, 2018, p. 13).

### **Attribution**

Except where otherwise noted, this chapter is adapted from "In-Text Citations (https://libguides.norquest.ca/apa/ cite)" In *APA 7th edition* by NorQuest College Library, licensed under CC BY-NC-4.0. Retrieved August 9, 2022. Adaptations include:

• The removal of the following sections: indirect quotes, citing images, tables, personal communications, classical works, Indigenous Elders & Knowledge Keepers, paraphrasing (two authors, three or more authors, organization as author, organization known by abbreviation, wo or more sources), and reprinted materials.

- The addition of body of APA style paper image, recording and <u>Perfect APA format L6-8 [Word</u> File] document created by Mary Wuergler, licensed under CC-BY-NC 4.0 (https://creativecommons.org/ licenses/by- $nc/4.0/$ ).
- The addition of APA in-text citations Video.

### **References**

American Psychological Association. (2020). *Publication manual of the American Psychological Association: The official style guide to APA style* (7th ed). American Psychological Association.

### Media Attributions

• Image of body of APA style paper © Mary Wuergler is licensed under a CC BY-NC (Attribution

### 15 | BODY OF PAPER

NonCommercial) license

# REFERENCE PAGE

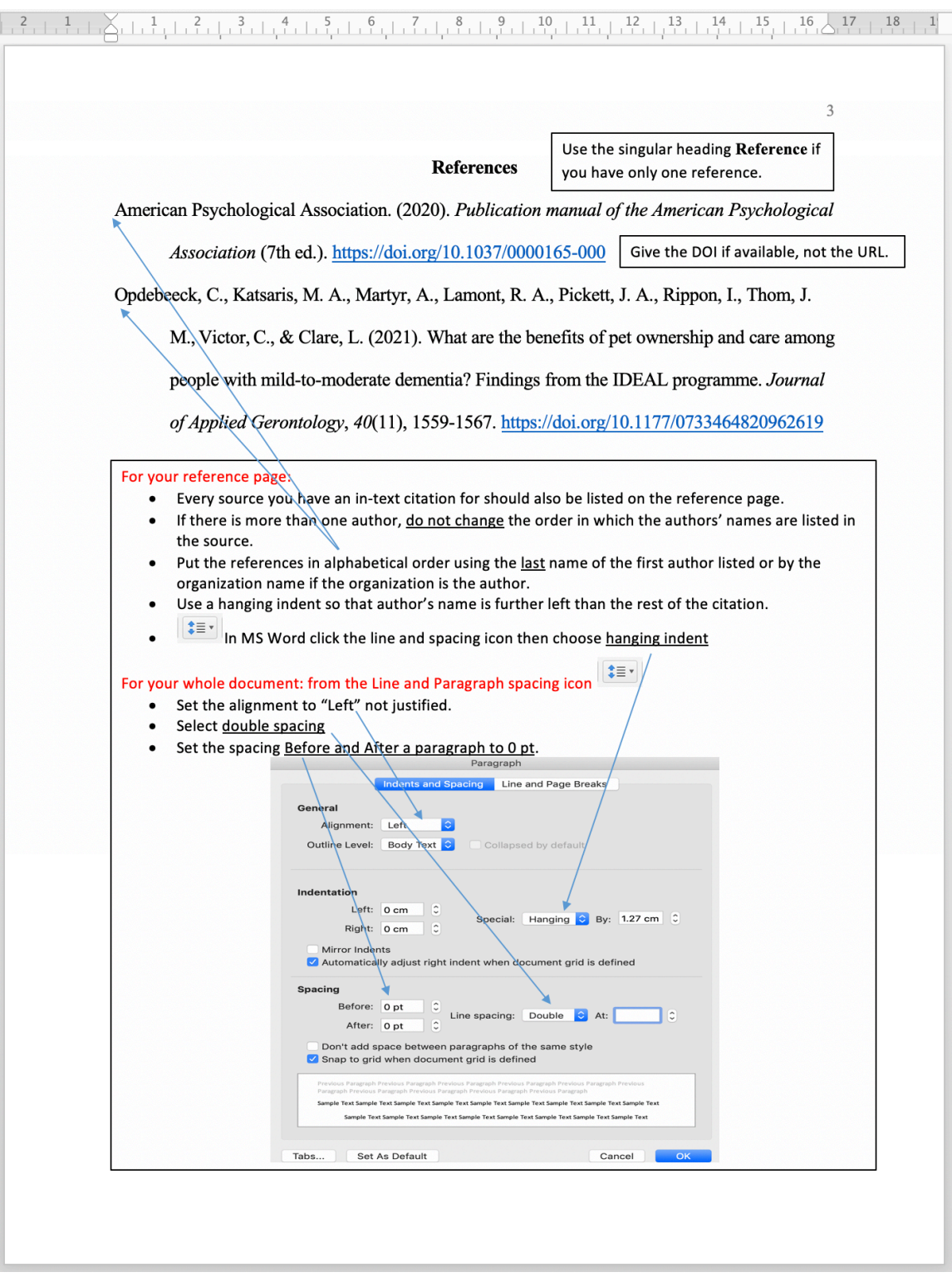

APA Style Reference Page by Mary Wuergler, licensed under CC BY-NC 4.0.

### 17 | REFERENCE PAGE

### **How to structure APA reference list (7th edition).**

At the top of the reference page, use the heading **References**; this should be bolded and centered. If you only have one reference listed, then use the singular heading **Reference**.

Your reference page should do the following:

- Every source you have an in-text citation for should also be listed on the reference page.
- If there is more than one author, do not change the order in which the authors' names are listed in the source (see below for information on how to reference and cite multiple authors).
- Put the references in alphabetical order using the last name of the first author listed or by the organization name if the organization is the author.
- Use a hanging indent so that author's name is further left than the rest of the citation.
- When creating references, use the digital object identifier [New Tab] (https://ask.library.uic.edu/faq/345899) (doi) if provided. If there is no doi, use the URL link.

In Microsoft Word, click the line and paragraph spacing icon and then select Line spacing options. In the options available ensure that:

- The alignment of the document is set to "Left" not justified.
- Under spacing options the line spacing is set to double not single.
- Set the spacing for Before and After a paragraph to 0 pt.

### Example references:

American Psychological Association. (2020). *Publication manual of the American Psychological Association* (7th ed.). https://doi.org/10.1037/0000165-000

Opdebeeck, C., Katsaris, M. A., Martyr, A., Lamont, R. A., Pickett, J. A., Rippon, I., Thom, J. M., Victor, C., & Clare, L. (2021). What are the benefits of pet ownership and care among people with mild-to-moderate dementia? Findings from the IDEAL programme. *Journal of Applied Gerontology*, *40*(11), 1559-1567. https://doi.org/ 10.1177/0733464820962619

### Helpful Documents

- Perfect APA format L6-8 {Word File] (https://ecampusontario.pressbooks.pub/app/uploads/sites/2773/ 2022/07/Perfect-APA-format-L6-8-1.docx) is a downloadable Word document which includes the image above (page 3).
- MS Word document you can edit and use to write your assignment: Template for APA formatted

document EAP L5-8 [Word File] (https://ecampusontario.pressbooks.pub/app/uploads/sites/2773/2022/ 07/Template-for-APA-formatted-document-EAP-L5-8.docx)

### Additional Resources

- For helpful examples of references for sources such as Government reports, newspapers, TED Talks and many more, take a look at the reference examples [New Tab] (https://apastyle.apa.org/stylegrammar-guidelines/references/examples) on the APA Style website.
- For more information about what a DOI is, take a look at the International DOI Foundation [New Tab] (https://www.doi.org/) website.
- For quick reference, Eastern Institute of Technology (EIT) offers a brief quide to APA referencing [PDF]. (http://www2.eit.ac.nz/library/OnlineGuides/APA%20Referencing%20Brief%20Guide.pdf)
- Georgian College's APA Guide has helpful information for writing a reference list [New Tab] (https://library.georgiancollege.ca/citing/structure).

This video explains how to create references in an APA Style student paper:

**Watch the video**: APA References (https://www.youtube.com/

watch?v=bIgCu1O4UE0&list=PLiHDZlctTlUSOMuPBNDr2g-QuiuUJQ26L&index=4) (10 minutes)

## APA Reference Page Activity with In-text Citations

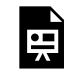

An interactive H5P element has been excluded from this version of the text. You can view it online here: https://ecampusontario.pressbooks.pub/apaforeap/?p=341#h5p-3

### **APA Reference Page Activity with In-text Citations (Text Version)**

Select the correct APA reference page and write APA in-text citations in the blank provided. Note: If you are unfamiliar with APA citation styles, you may find it helpful to review the material found on Georgian College's APA Writing & Citing Guide [New Tab] (https://library.georgiancollege.ca/citing).

### 1. **APA Reference – Book/eBook citation**

Choose the full citation for the reference page that is in proper APA citation format for a printed book. See the APA site for reference information on book/eBook [New Tab] (https://apastyle.apa.org/style-grammar-guidelines/references/examples/book-references) references.

- a. Freeman, J. M., Kossoff, E. M., Freeman, J. B., Kelly, M. T. (2006). Ketogenic Diet: A Treatment for Children and Others with Epilepsy. Demos Medical Publishing.
- b. Freeman, J. M., Kossoff, E. M., Freeman, J. B., Kelly, M. T. (2006). Ketogenic diet: A treatment for children and others with epilepsy. Demos Medical Publishing.
- c. John M. Freeman, Eric M. Kossoff, E.M., Jennifer B. Freeman, & Millicent T Kelly. Ketogenic Diet: A Treatment for Children and Others with Epilepsy. Demos Medical Publishing. (2006).
- d. Freeman, J. M., Kossoff, E., Freeman, J.B., Kelly, M. T. (2006). Ketogenic diet: A treatment for children and others with epilepsy. Demos Medical Publishing.

#### 2. **In-text Citation: Book/eBook**

Fill in the blank: Write the in-text citation for information taken from this source and used as a paraphrase in someone else's writing. Book Title: Ketogenic diet: A treatment for children and others with epilepsy. Authors: John Freeman, Eric Kossoff, Jennifer Freeman, and Millicent Kelly Publication: Demos Medical Publishing Date: 2006

Answer: \_\_\_\_\_\_

#### 3. **APA Reference: Webpage with a group author**

Choose the full citation for the reference page that is in proper APA citation format for a webpage with a group author. See the APA site for reference information for webpages [New Tab] (https://apastyle.apa.org/style-grammar-guidelines/references/examples/webpage-websitereferences#3). For reference information take a look at the House Food Insecurity [New Tab] (https://www.simcoemuskokahealthstats.org/topics/healthy-eating-healthy-weights/healthyeating/household-food-insecurity) website.

- a. Simcoe Muskoka District Health Unit. (2022, November 16). Household food insecurity. https://www.simcoemuskokahealthstats.org/topics/determinants-of-health/ socioeconomic-characteristics/household-food-insecurity
- b. Simcoe Muskoka District Health Unit. (2022, November 16). Household Food Insecurity. Retrieved from https://www.simcoemuskokahealthstats.org/topics/determinants-ofhealth/socioeconomic-characteristics/household-food-insecurity
- c. Simcoe Muskoka District Health Unit. (2022). Household food insecurity. https://www.simcoemuskokahealthstats.org/topics/determinants-of-health/ socioeconomic-characteristics/household-food-insecurity
- d. https://www.simcoemuskokahealthstats.org/topics/determinants-of-health/socioeconomiccharacteristics/household-food-insecurity

#### 4. **In-text Citation: Direct Quote webpage with a group author**

Fill in the blank: Write the in-text citation for information taken from paragraph 4 of this source and used in a direct quote in someone else's writing. Article Title: Household food insecurity. Author: Simcoe Muskoka District Health Unit Publication: Simcoe Muskoka District Health Unit Date: November 16, 2022 Answer: \_\_\_\_\_\_

#### 5. **APA Reference: Online newspaper article**

Choose the full citation for the reference page that is in proper APA citation format for an online newspaper article. See the APA site for reference information for online newspaper articles [New Tab] (https://apastyle.apa.org/style-grammar-guidelines/references/examples/newspaper-articlereferences). For reference information take a look at the Family-run B.C. company beats out some big names to win acoustic guitar of the year [New Tab] (https://www.cbc.ca/news/canada/britishcolumbia/guitar-award-mmr-riversong-1.6675494) newspaper article.

- a. Peters, J. (2022). Family-run B.C. company beats out some big names to win acoustic quitar of the year. CBC. https://www.cbc.ca/news/canada/british-columbia/guitar-award-mmrriversong-1.6675494
- b. Peters, J. (2022, December 6). Family-run B.C. Company Beats Out Some Big Names to Win Acoustic Guitar of the Year. CBC. https://www.cbc.ca/news/canada/british-columbia/guitaraward-mmr-riversong-1.6675494
- c. Peters, J. (2022, December 6). Family-run B.C. company beats out some big names to win acoustic quitar of the year. CBC. https://www.cbc.ca/news/canada/british-columbia/quitaraward-mmr-riversong-1.6675494
- d. Jason, P. (2022, December 6). Family-run B.C. company beats out some big names to win acoustic guitar of the year. CBC. https://www.cbc.ca/news/canada/british-columbia/guitaraward-mmr-riversong-1.6675494

### 6. I**n-text Citation: Paraphrased online newspaper article**

Fill in the blank: Write the in-text citation for information taken from this source and summarized in someone else's writing.

Article Title: Family-run B.C. company beats out some big names to win acoustic guitar of the year. Author: Jason Peters

Publication: CBC

Date: December 6, 2022

Answer: \_\_\_\_\_\_

### 7. **APA Reference: Webpage with a group author**

Choose the full citation for the reference page that is in proper APA citation format for a professional online journal. See the APA site for reference information for online journals [New Tab] (https://apastyle.apa.org/style-grammar-guidelines/references/examples/journal-article-references). For reference information take a look at the Vitamin D supplementation and total mortality [New Tab] (https://jamanetwork.com/journals/jamainternalmedicine/fullarticle/413032) journal article.

- a. Autier, P., & Gandini, S. (2007). Vitamin D supplementation and total mortality: A metaanalysis of randomized controlled trials. Archives of Internal Medicine, 167(16), Pages 1730-1737. https://doi.org/10.1001/archinte.167.16.1730
- b. Autier, P., & Gandini, S. (2007). Vitamin D supplementation and total mortality: A metaanalysis of randomized controlled trials. Archives of Internal Medicine, 167(16), 1730-1737. https://jamanetwork.com/journals/jamainternalmedicine/fullarticle/413032
- c. Autier, P., & Gandini, S. (2007, September 10). Vitamin D Supplementation and Total Mortality: A Meta-analysis of Randomized Controlled Trials. Archives of internal medicine, 167(16), 1730-1737. https://doi.org/10.1001/archinte.167.16.1730
- d. Autier, P., & Gandini, S. (2007). Vitamin D supplementation and total mortality: A metaanalysis of randomized controlled trials. Archives of Internal Medicine, 167(16), 1730-1737. https://doi.org/10.1001/archinte.167.16.1730

#### 8. **In-text citation: Paraphrased online journal article**

Fill in the blank: Write the in-text citation for information taken from this source and used as a paraphrase in someone else's writing.

Article Title: Vitamin D supplementation and total mortality: A meta-analysis of randomized controlled trials.

Authors: Philippe Autier and Sara Gandini

Publication: JAMA

Date: September 10, 2007

Answer: \_\_\_\_\_\_

### 9. **APA Reference: Professional medical journal**

Choose the full citation for the reference page that is in proper APA citation format for a professional medical online journal.

See the APA site for reference information for professional medical online journal [New Tab] (https://apastyle.apa.org/style-grammar-guidelines/references/examples/journal-articlereferences). For reference information take a look Estimation of the dietary requirement for vitamin D in healthy adolescent white girls [New Tab] (https://academic.oup.com/ajcn/article/93/3/ 549/4597670?login=false) online journal article.

- a. Cashman, FitzGerald, Viljakainen, Jakobsen, Michaelsen, Lamberg-Allardt, & Molgaard, C. (2011). Estimation of the dietary requirement for vitamin D in healthy adolescent white girls. The American Journal of Clinical Nutrition, 93(3), 549-555. https://doi.org/10.3945/ ajcn.110.006577
- b. Cashman, K.D., et al. (2011). The American Journal of Clinical Nutrition. Estimation of the dietary requirement for vitamin D in healthy adolescent white girls. https://doi.org/10.3945/ ajcn.110.006577
- c. Cashman, K. D., FitzGerald, A. P., Viljakainen, H. T., Jakobsen, J., Michaelsen, K. F., Lamberg-Allardt, C., & Molgaard, C. (2011). Estimation of the dietary requirement for vitamin D in healthy adolescent white girls. The American Journal of Clinical Nutrition, 93(3), 549-555. https://doi.org/10.3945/ajcn.110.006577

d. Cashman, K. D., FitzGerald, A. P., Viljakainen, H. T., Jakobsen, J., Michaelsen, K. F., Lamberg-Allardt, C., & Molgaard, C. (2011). Estimation of the dietary requirement for vitamin D in healthy adolescent white girls. The American Journal of Clinical Nutrition, 93(3), Pages 549-555. https://doi.org/10.3945/ajcn.110.006577

### 10. **In-text citation: Direct quote professional medical journal**

Fill in the blank: Write the in-text citation for information taken from page 551 of this source and used in a direct quote in someone else's writing.

Article Title: Estimation of the dietary requirement for vitamin D in healthy adolescent white girls. Authors: Cashman, K. D., FitzGerald, A. P., Viljakainen, H. T., Jakobsen, J., Michaelsen, K. F., Lamberg-Allardt, C., & Molgaard, C

Publication: The American Journal of Clinical Nutrition

Date: 2011

Answer: \_\_\_\_\_\_

### **Check your answers**

- 1. b) Freeman, J. M., Kossoff, E. M., Freeman, J. B., Kelly, M. T. (2006). Ketogenic diet: A treatment for children and others with epilepsy. Demos Medical Publishing.
- 2. (Freeman et al., 2006)
	- 3. a) Simcoe Muskoka District Health Unit. (2022, November 16). Household food insecurity. https://www.simcoemuskokahealthstats.org/topics/determinants-of-health/socioeconomiccharacteristics/household-food-insecurity
- 4. (Simcoe Muskoka District Health Unit, 2022, para. 4)
	- 5. c) Peters, J. (2022, December 6). Family-run B.C. company beats out some big names to win acoustic quitar of the year. CBC. https://www.cbc.ca/news/canada/british-columbia/quitaraward-mmr-riversong-1.6675494
- 6. (Peters, 2022)
	- 7. d) Autier, P., & Gandini, S. (2007). Vitamin D supplementation and total mortality: A metaanalysis of randomized controlled trials. Archives of Internal Medicine, 167(16), 1730-1737. https://doi.org/10.1001/archinte.167.16.1730
- 8. (Autier & Gandini, 2007)
	- 9. c) Cashman, K. D., FitzGerald, A. P., Viljakainen, H. T., Jakobsen, J., Michaelsen, K. F., Lamberg-Allardt, C., & Molgaard, C. (2011). Estimation of the dietary requirement for vitamin D in healthy

adolescent white girls. The American Journal of Clinical Nutrition, 93(3), 549-555. https://doi.org/ 10.3945/ajcn.110.006577

10. (Cashman et al., 2011, p. 551)

**Activity Source**: "APA Reference Page Activity with In-text Citations" by Mary Wuergler, licensed under CC BY-NC-SA 4.0.

# Reference information:

- If a resources does not have a date include: (n.d.). where the date should go.
- When listing an author use the author(s)' last name and initials only.
- If there is no author, cite the title first, then the date.
- For books, ebooks and newspapers use **p.** for a single page, and **pp.** for succession of pages, e.g.: pp. 312-322.
- For journal and magazine articles use only the **number(s) of pages**, e.g.: 223-475.
- Take a look at Missing Reference Information [New Tab] (https://apastyle.apa.org/style-grammar-guidelines/ references/missing-information) on the APA Style website for what to do when you are missing information such as a title, author, or date.

### Journal Articles

### Journal article with a DOI

• Include DOI after periodical information starting with https://doi.org/.......

### **Journal article with a DOI follows the format:**

Author, A. A. (yyyy). Title of article: Subtitle if there is one. Title of Journal in Italics: Subtitle of Journal, volume(issue), xx-xx. https://doi.org/10. …….

#### **Example of a Journal article with a DOI:**

Kuder, S. J., & Accardo, A. (2018). What works for college students with Autism Spectrum Disorder. Journal of Autism & Developmental Disorders, 48(3), 722–731. https://doi.org/10.1007/s10803-017-3434-4

### Journal article with no DOI

#### **Journal article with no DOI follows the format:**

Author, A. A. (yyyy). Title of article: Subtitle if there is one. Title of Journal in Italics: Subtitle of Journal, volume(issue), xx-xx.

#### **Example of a Journal article with no DOI:**

Seon, J., Prock, K. A., Bishop, J. D., Hughes, A. K., Woodward, A. T., & MacLean, M. (2019). Formal and informal social support and academic achievement among college students with unstable childhood experiences. Child Welfare, 97(1), 21–43.

### Journal article with up to 20 authors

• List each author using Surname, A. A. format.

#### **Journal article with up to 20 authors follows the format:**

Surname, A., Surname, B., Surname, C., & Surname, D. (Year). Title of article: Subtitle if there is one. Title of Journal in Italics: Subtitle of Journal., volume(issue), xx-xx. https://doi.org/10.

#### **Example of a Journal article with up to 20 authors:**

Manigault, A. W., Woody, A., Zoccola, P. M., & Dickerson, S. S. (2018). Education is associated with the magnitude of cortisol responses to psychosocial stress in college students. International Journal of Behavioral Medicine, 25(5), 532–539. https://doi.org/10.1007/s12529-018-9727-y

### **Webpages**

### Webpage with known author

#### **Webpage with a known author follows the format:**

Author, A. (Year). Title of webpage in italics. Site Name. URL

#### **Example of a website with a known author:**

Smith, M., & Robinson, L., & Segal, J. (2019). Depression symptoms and warning signs. HelpGuide. https://www.helpguide.org/articles/depression/depression-symptoms-and-warning-signs.htm

### Webpage with an unknown author

### **Webpage with an unknown author follows the format:**

Name of Group. (Date). Title of webpage in italics. URL

#### **Example of a webpage with an unknown author:**

Mayo Clinic. (n.d.) Depression (major depressive disorder). https://www.mayoclinic.org/diseases-conditions/ depression/symptoms-causes/syc-20356007

### Webpage of an association

• When using multiple pages from the same site, each page has a separate reference.

#### **Webpage of an association follows the format:**

Name of Association. (Date). Title of webpage in italics. URL

#### **Example of a Webpage of an association:**

#### **Website with publication date:**

Zero to Three. (2016, February 25). Learning to write & draw. https://www.zerotothree.org/resources/ 305-learning-to-write-and-draw

#### **Website with no publication date:**

Federal Accessibility Legislation Alliance. (n.d.). Accessible Canada Act in plain language. https://www.includeme.ca/federal-accessibility-legislation-alliance/resource/accessible-canada-act-plain-language

### Webpage with retrieval date

• Retrieval information is included only if information may be updated or modified, such as census or population data.

#### 27 | REFERENCE PAGE

### **Webpage with retrieval date follows the format:**

Name of association. (Date). Title of webpage in italics. Retrieved Month Day, Year, from URL

#### **Example of a webpage with a retrieval date:**

Worldometer. (n.d.). Countries in the world by population. Retrieved January 26, 2020, from https://www.worldometers.info/world-population/population-by-country/

### Videos & Film

### Films

### **Films follow the format:**

Director, D. (Director). (Year). Title of film in italics [Film]. Production Company.

#### **Example of a film:**

Wright, J. (Director). (2013). The soloist [Film]. Dreamworks.

### YouTube or streaming video

### **YouTube or streaming video follows the format:**

Author, A. (Year, Month Day). Title of video in italics [Format]. Platform. URL

#### **Example of Online film:**

Obomsawin, A. (2014). Trick or treaty? [Film]. National Film Board of Canada. https://nfb.ca/film/trick\_or\_treaty/

#### **Examples of YouTube videos:**

Henry, M. (2013, June 12). How cancer spreads (Metastasis) [Video]. YouTube. https://www.youtube.com/ watch?v=Tc1CO9D\_kMs

National Cancer Institute. (2017, February 17). Metastasis: How cancer spreads [Video]. YouTube. https://www.youtube.com/watch?v=fQwar\_-QdiQ

#### **Example of TED Talk from TED Talk website:**

Urban, T. (2016, February). Inside the mind of a master procrastinator [Video]. TED 2016 Conference. https://www.ted.com/talks/tim\_urban\_inside\_the\_mind\_of\_a\_master\_procrastinator/up-next

#### **Example of TED Talk from YouTube:**

TED. (2016, April 6). Tim Urban: Inside the mind of a master procrastinator [Video]. YouTube. https://www.youtube.com/watch?v=arj7oStGLkU

### Social Media

Take a look at the APA style website for information on how to reference and cite social media posts [New Tab] (https://apastyle.apa.org/style-grammar-guidelines/references/examples#online-media) (Facebook, LinkedIn, Twitter, etcetera).

### **Books**

• Books & ebooks are referenced in the same manner unless an ebook has a DOI.

### ebook with DOI

#### **ebook with DOI follows the format:**

Surname, A. A. (Year). Title in italics: Subtitle if there is one. Publisher name. https://doi.org/10.xxxxxxx

#### **Example of an ebook with DOI**:

Toki, V. (2018). Indigenous courts, self-determination and criminal justice. Routledge. https://doi.org/10.4324/ 9781351239622

### Book with one author

#### **Book with one author follows the format**:

Surname, A. A. (Year Published). Title of books in italics: Subtitle. Publisher.

#### **Example of a book with one author:**

Balzer-Riley, J. W. (2012). Communication in nursing. Elsevier/Mosby.

### Book with up to 20 authors

• Include all authors/editors

#### **Book with up to 20 authors follows the format:**

Surname, A.A., Surname, B.B., Surname, C.C., Surname, D.D., & Surname, E.E. (Year of Publication). Title of books in italics: Subtitle. Publisher.

#### **Example of a book with up to 20 authors:**

Doenges, M. E., Moorhouse, M. F., & Murr, A. C. (2015). Nurse's pocket guide: Diagnoses, prioritized interventions, and rationales (3rd ed.). F.A. Davis.

### Book with more than 20 authors

• Include the first 19 authors, use … , and then the last author on the list.

### **Book with more than 20 authors follows the format:**

Surname, A., Surname, B., Surname, C., Surname, D., Surname, E., Surname, F., Surname, G., Surname, H., Surname, I., Surname, J., Surname, K., Surname, L., Surname, M., Surname, N., Surname, O., Surname, P., Surname, Q., Surname, R., Surname, S., … Surname, Z. (Year). Title of the book in italics: Subtitle if there is one. Publisher.

### Book with no author

### **Book with no author follows the format:**

Title in italics: Subtitle if there is one (xx ed.). (Year). Publisher.

**Example of a book with no author:**

Mosby's dictionary of medicine, nursing & health professions (10th ed.). (2017). Elsevier.

### Edited book

• List up to 20 editors, acknowledge their role with (Eds.). If there are more than 20 editors: list first 19, use … , final editor, and then (Eds.)

### **Edited book follows the format:**

Surname, A.A., Surname, B.B., Surname, C.C., Surname, D.D. & Surname, E.E. (Eds.). (Year of Publication). Title of books in italics: Subtitle if there is one (Edition). Publisher.

#### **Example of an edited book**:

Potter, P. A., Perry, A. G., Stockert, P. A., Hall, A. M., Astle, B. J., & Duggleby, W. (Eds.). (2019). Canadian fundamentals of nursing (9th ed.). Mosby/Elsevier Canada.

### Book with editor(s) and author(s)

• Include Author information as Author, A. A. (Surname, Initials) and Editor information as B. B. Editor (Initials, Surname):

### **Book with editor(s) and author(s) follows the format:**

Author, A. A. (Year). Title in italics: Subtitle if there is one. A. Editor (Ed.). Publisher.

### **Example of a book with editor(s) and author(s):**

Graff, G. (2015). "They say/I say": Moves that matter in academic writing, with readings. C. Birkenstein & R. K Russell (Eds.). W. W. Norton & Company.

### Chapter, article, essay, story, or poem in a collection or edited book

• Author name written in Surname, A. format. Editor information in A. Surname format.

### **A chapter or article from a book format:**

Author, A., Author, B., & Author, C. (Year). Title of chapter. In E.E. Editor & F.F. Editor (Eds.), Title of book in italics (x ed., pp. x-xx). Publisher Name.

#### **Example of a chapter from a book:**

McCance, K. L., Grey, T. C., & Rodway, G. (2014). Altered cellular and tissue biology. In K. L. McCance, S. E. Huether, V. L. Brashers, & N. S. Rote (Eds.), Pathophysiology: The biologic basis for disease in adults and children (7th ed., pp. 49-102). Mosby Elsevier.

### Attribution

Except where otherwise noted, this chapter is adapted from "<u>References (https://libguides.norquest.ca/apa/</u> references)" sections (Books, Articles, Web Resources, Images & Videos) in APA 7th edition by NorQuest College Library, licensed under CC BY-NC-4.0.

Adaptations include editing, addition and removal of information: Addition of:

- APA Style Reference Page by Mary Wuergler, licensed under <u>CC BY-NC 4.0</u>.
- The addition of body of APA style paper image, recording, and <u>Perfect APA format L6-8 [Word File</u>] (https://ecampusontario.pressbooks.pub/app/uploads/sites/2773/2022/07/Perfect-APA-format-L6-8-1.docx) document created by Mary Wuergler, licensed under <u>CC-BY-NC 4.0</u>.
- APA references video

Removal of the following sections:

- what are references, personal communications, legal citations, title, editions, volumes & issues, publisher, DOI or URL, what goes where in APA references, all reprinted materials, Indigenous Elders & Knowledge Keepers, religious works, classical works, all nursing resources, magazines, newspapers, news sites, photography, image.
- webpage of an association, webpage with retrieval date, webpage (group author, no date), weblog/blog post (author's proper name available), and all online dictionaries, encyclopedia.

### Media Attributions

• APA\_Style\_Reference\_Format © Mary Wuergler is licensed under a <u>CC BY-NC (Attribution</u> NonCommercial) license

# ACKNOWLEDGEMENTS

# Acknowledgements

This OER was first published September 6, 2022.

This project is made possible with the support of the OER Design Studio at Georgian College library, funding by the Government of Ontario and through eCampusOntario's support of the Virtual Learning Strategy. To learn more about the Virtual Learning Strategy visit the VLS website (https://vls.ecampusontario.ca/).

This OER, *APA Style for EAP*, is a collection of resources adapted by Mary Wuergler to meet the needs of students for APA formatting requirements in the English for Academic Purposes (EAP) course. This text uses content from these key resources:

• APA 7th edition (https://libguides.norquest.ca/apa) by NorQuest College Library, licensed under <u>CC-BY-</u> NC 4.0. License Details and Exceptions, as stated by NorQuest College Library.

## Additional resources and templates for students:

- APA Referencing (7th ed.): A brief guide [PDF] (http://www2.eit.ac.nz/library/OnlineGuides/ APA%20Referencing%20Brief%20Guide.pdf) by EIT, licensed under CC-BY-NC-ND 4.0.
- Perfect APA format L6-8 [Word File] (https://ecampusontario.pressbooks.pub/app/uploads/sites/2773/ 2022/07/Perfect-APA-format-L6-8-1.docx) by Mary Wuergler, licensed under CC-BY-NC 4.0.
- Template for APA formatted document EAP L5-8 [Word File] (https://ecampusontario.pressbooks.pub/app/ uploads/sites/2773/2022/10/Template-for-APA-formatted-document-EAP-L5-8.docx) by Mary Wuergler, licensed under CC-BY-NC 4.0.

# Book Cover

- *APA for EAP* book cover, designed by Shaima & supported by the Georgian College Library OER Design Studio, Fall 2022 [Added September 16, 2022]
- Original cover image (https://www.freepik.com/free-vector/typing-concept-illustration\_5422721.htm) by storyset, used under Freepick free license.

## Copyright & Open Licensing

### APA Style for English for Academic Purposes is licensed under CC BY-NC-SA 4.0

(https://creativecommons.org/licenses/by-nc-sa/4.0/), except where otherwise noted. Individual sections, content, images and activities are marked with their relevant copyright and open licensing information. Individual sections, content, images and activities are marked with their relevant copyright and open licensing information.

• YouTube videos in this OER are embedded/used under the Standard YouTube license (https://www.youtube.com/static?gl=CA&template=terms).

# ACCESSIBILITY STATEMENT

# Accessibility features of the web version of this resource

The web version of *APA Style for EAP* has been designed with accessibility in mind by incorporating the following features:

- It has been optimized for people who use screen-reader technology.
	- all content can be navigated using a keyboard.
	- links, headings, and tables are formatted to work with screen readers.
- All images in this guide are described fully in the text, alt-tag or in an image description section for complex images.
- Information is not conveyed by colour alone.
- Pressbooks has built in features such as the ability to change font size.

# Other file formats available

In addition to the web version, additional files are available in a number of file formats including PDF.

Audio recordings of the book content are included at the beginning of each page.

# Known accessibility issues and areas for improvement

This book's adapters have attempted to improve upon existing features from the original sources and improve these materials for all users.

While we strive to ensure that this resource is as accessible and usable as possible, we might not always get it right. Any issues we identify will be listed below. If you encounter issues with this text, please notify your Professor.

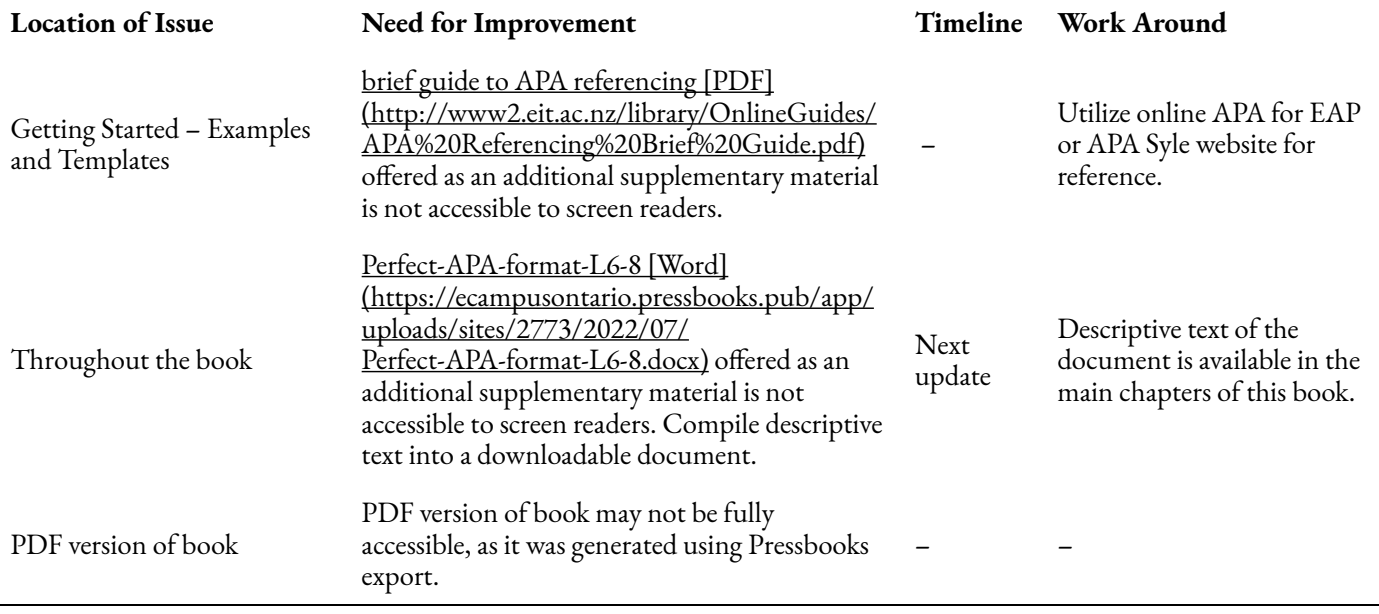

# Accessibility standards

The web version of this resource has been designed to meet AODA requirements, along with the Web Content Accessibility Guidelines 2.0, level AA. In addition, it follows all guidelines in Appendix A: Checklist for Accessibility (https://opentextbc.ca/accessibilitytoolkit/back-matter/appendix-checklist-for-accessibility-toolkit/) of the *Accessibility Toolkit – 2nd Edition*.

**This statement was last updated on August 30, 2022.**

### Attributions & References

This information was adapted from "Accessibility statement (https://opentextbc.ca/pressbooks/front-matter/ accessibility-statement/)" In *Pressbooks Guide* by BCcampus , licensed under CC BY 4.0. / Adapted to match the current OER with relevant deficiencies noted.

# UPDATES & CHANGE LOG

# Updates

February 21, 2023

• Adding in new formatting for helpful documents and additional resources.

### January 16, 2023

• Addition of H5P activates

### November 2, 2022

• Original publication